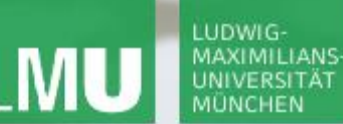

**Einführung in die Informatik**

 $\mathcal{L}$ 

**Programmierung und Softwareentwicklung**

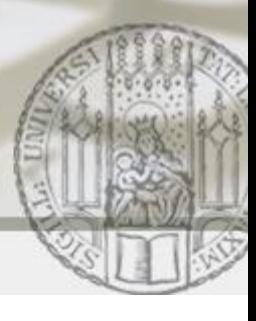

# Rekursion

Annabelle Klarl

#### Zentralübung zur Vorlesung

"Einführung in die Informatik: Programmierung und Softwareentwicklung"

http://www.pst.ifi.lmu.de/Lehre/wise-15-16/infoeinf

WS15/16

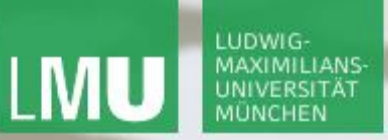

**Einführung in die Informatik Programmierung und Softwareentwicklung**

 $\mathcal{L}$ 

Action required now

 $\operatorname{\mathsf{\mathsf{\mathsf{S}}}}$ socrative

- 1. Smartphone: installiere die App "socrative student" **oder** Laptop: öffne im Browser [b.socrative.com/login/student](http://b.socrative.com/login/student)
- 2. Betrete den Raum **InfoEinf**.
- 3. Beantworte die erste Frage sofort!

**Einführung in die Informatik Programmierung und Softwareentwicklung**

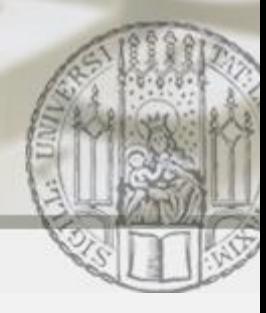

## Divide et Impera im Römischen Reich

- Die Lenkung des gesamten Römischen Reichs bedarf…
	- … großer Entscheidungen für das ganze Reich,
	- … kleiner Entscheidungen für bestimmte Gebiete.
- Divide et Impera: Teile das Reich in kleinere Gebiete.
	- Koordiniere nur das Zusammenspiel aller Gebiete.
	- Delegiere die Lenkung jedes Gebiets an einen Verantwortlichen.

### **Rekursion**:

Jeder Verantwortliche teilt seinen Verantwortungsbereich wieder in kleinere Gebiete auf, **solange bis** der Bereich überschaubar ist.

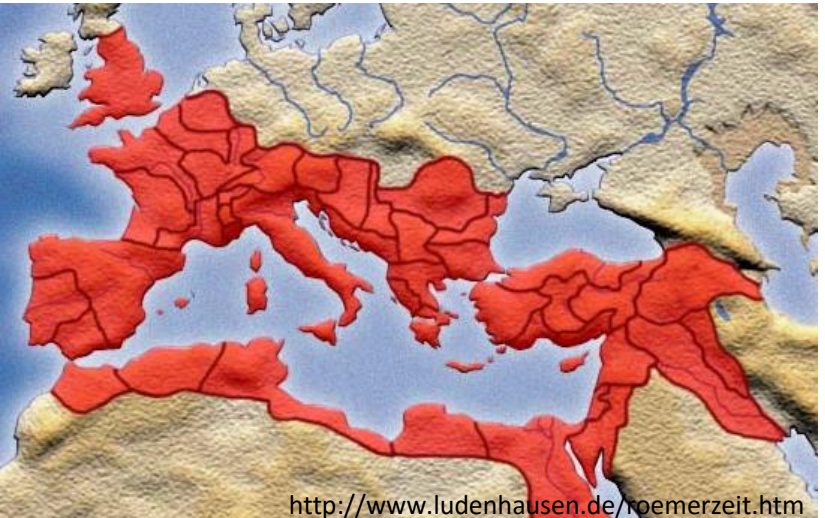

Annabelle Klarl:

Rekursion 3

## Rekursion Allgemein

Ein Algorithmus ist rekursiv, wenn in seiner Beschreibung derselbe Algorithmus wieder aufgerufen wird.

Das Prinzip der Rekursion wird folgendermaßen zur Lösung von Problemen eingesetzt (informell):

- In einfachen Fällen: "Ich weiß das Ergebnis sofort."
- In schwierigeren Fällen:

"Wenn ich die Lösung eines kleineren Problems kenne (rekursiv), kann ich das Gesamtergebnis daraus berechnen."

z.B. aus der Vorlesung:

einfacher Fall: 0! = 1

Dieses Vorgehen muss für alle n gleich sein!

schwieriger Fall: Wenn ich den Wert von (n-1)! kenne, gilt: n! = (n-1)! \* n

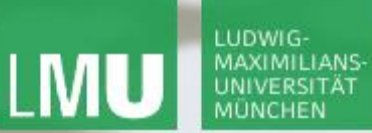

**Einführung in die Informatik**

**Programmierung und Softwareentwicklung**

Raum: InfoEinf

socrative

Rekursion am Beispiel

Welche Aufgabe kann **nicht** rekursiv gelöst werden?

- a) Löffelweise Suppe essen: Falls der Teller leer ist, fertig; Ansonsten iss einen Löffel Suppe und beginne von vorne.
- b) Ein Auto am "Fließband" zusammenbauen Falls das Auto komplett ist, fertig; Ansonsten baue einen bestimmten Teil und beginne von vorne.
- c) Ein Viereck zeichnen Falls schon vier Kanten gezeichnet sind, fertig; Ansonsten zeichne eine Kante, drehe das Blatt um 90° und beginne von vorne.

 $\mathcal{L}$ 

# Aufgabe 1: Potenzfunktion (Beispiel 5<sup>4</sup>)

Schreiben Sie eine Methode, die für zwei nicht-negative Zahlen **a** und **n** vom Typ **int** die Potenz **a<sup>n</sup>** berechnet.

$$
54 = 5 * 5 * 5 * 51 (= 5 * 5 * 5 * 5 * 50)
$$
  

$$
54 = 5 * 5 * 52
$$
  

$$
54 = 5 * 53
$$

Präzisierung: 
$$
5^n = \overbrace{5 \text{ * ...}}^n \times 5^0 = 5 \times 5^{n-1}
$$

\nHer Definition:  $5^0 = 1$ 

\nPer Definition:  $5^0 = 1$ 

\nFor Definition:  $5^0 = 1$ 

\nFor Definition:  $5^0 = 1$ 

\nFor Definition:  $5^0 = 1$ 

\nFor Definition:  $5^0 = 1$ 

\nFor Definition:  $5^0 = 1$ 

\nFor Definition:  $5^0 = 1$ 

\nFor Definition:  $5^0 = 1$ 

\nFor Definition:  $5^0 = 1$ 

\nFor Definition:  $5^0 = 1$ 

\nFor Definition:  $5^0 = 1$ 

\nFor Definition:  $5^0 = 1$ 

\nFor Definition:  $5^0 = 1$ 

\nFor Definition:  $5^0 = 1$ 

\nFor Definition:  $5^0 = 1$ 

\nFor Definition:  $5^0 = 1$ 

\nFor Definition:  $5^0 = 1$ 

\nFor Definition:  $5^0 = 1$ 

\nFor Definition:  $5^0 = 1$ 

\nFor Definition:  $5^0 = 1$ 

\nFor Definition:  $5^0 = 1$ 

\nFor Definition:  $5^0 = 1$ 

\nFor Definition:  $5^0 = 1$ 

\nFor Definition:  $5^0 = 1$ 

\nFor Definition:  $5^0 = 1$ 

\nFor Definition:  $5^0 = 1$ 

\nFor Definition:  $5^0 = 1$ 

\nFor Definition:  $5^0 = 1$ 

\nFor Definition:  $5^0 = 1$ 

\nFor Definition:  $5^0 = 1$ 

\

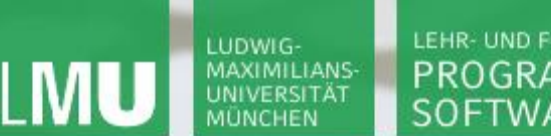

**Einführung in die Informatik Programmierung und Softwareentwicklung**

 $\mathcal{L}$ 

Aufgabe 1: Potenzfunktion (rekursiv)

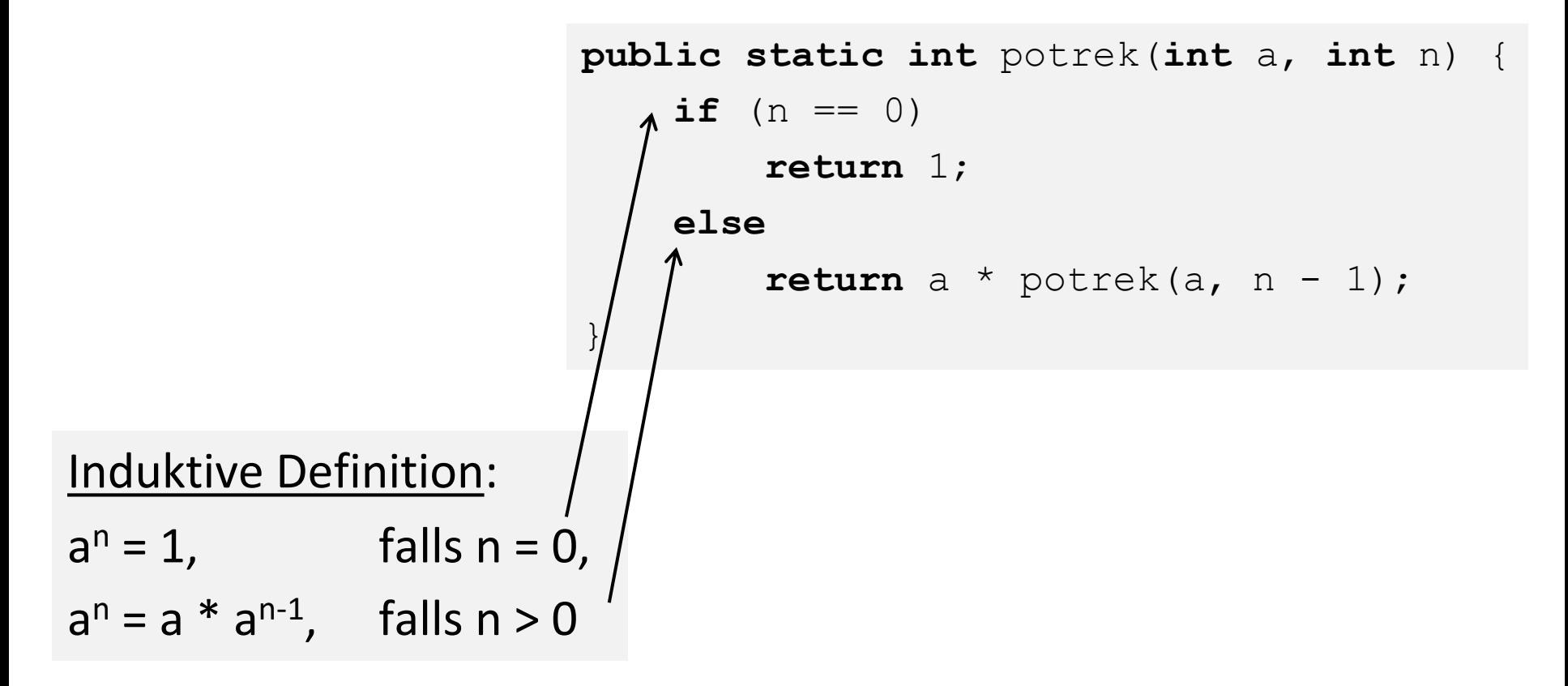

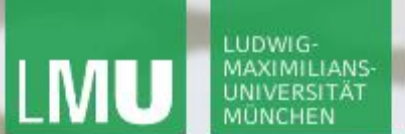

**Einführung in die Informatik Programmierung und Softwareentwicklung**

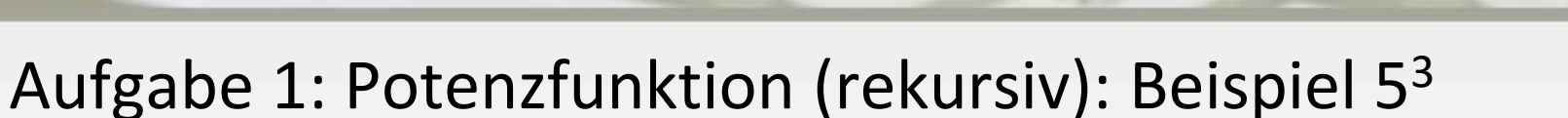

```
public static int potrek(int a, int n) {
     if (n == 0)return 1;
     else
          return a * potrek(a, n - 1);
}
```
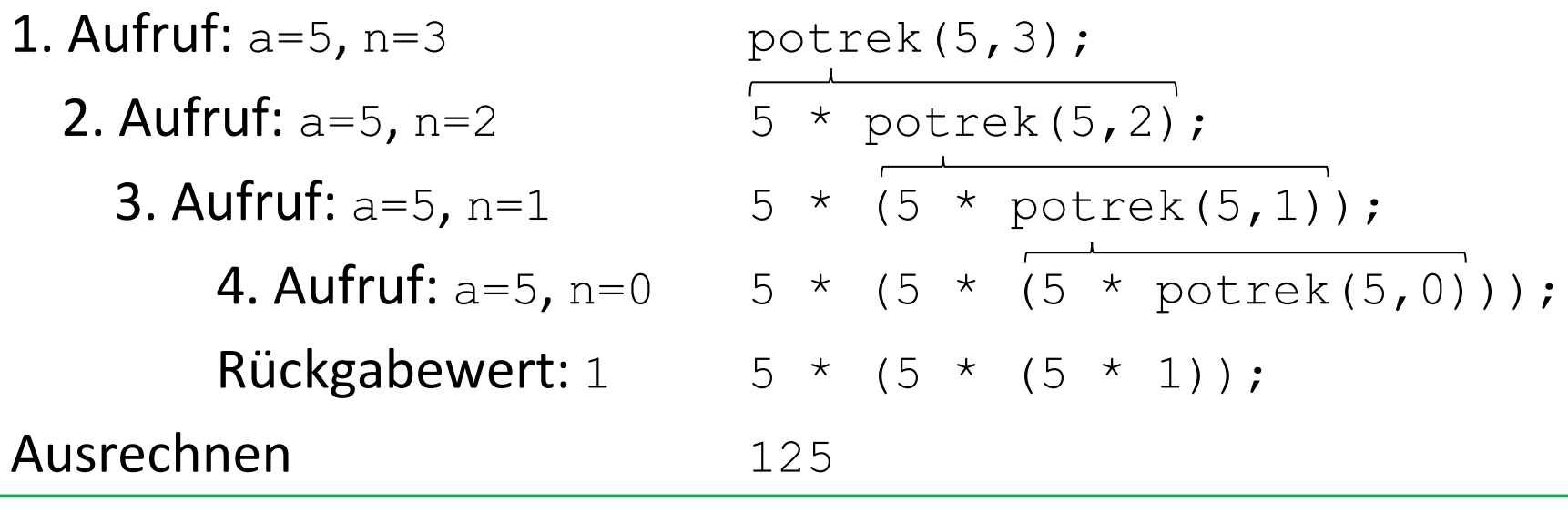

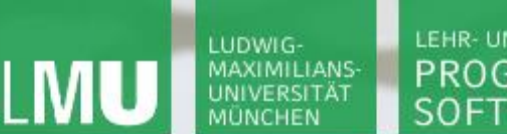

**Einführung in die Informatik Programmierung und Softwareentwicklung**

 $\mathcal{L}$ 

Aufgabe 1: Potenzfunktion (iterativ)

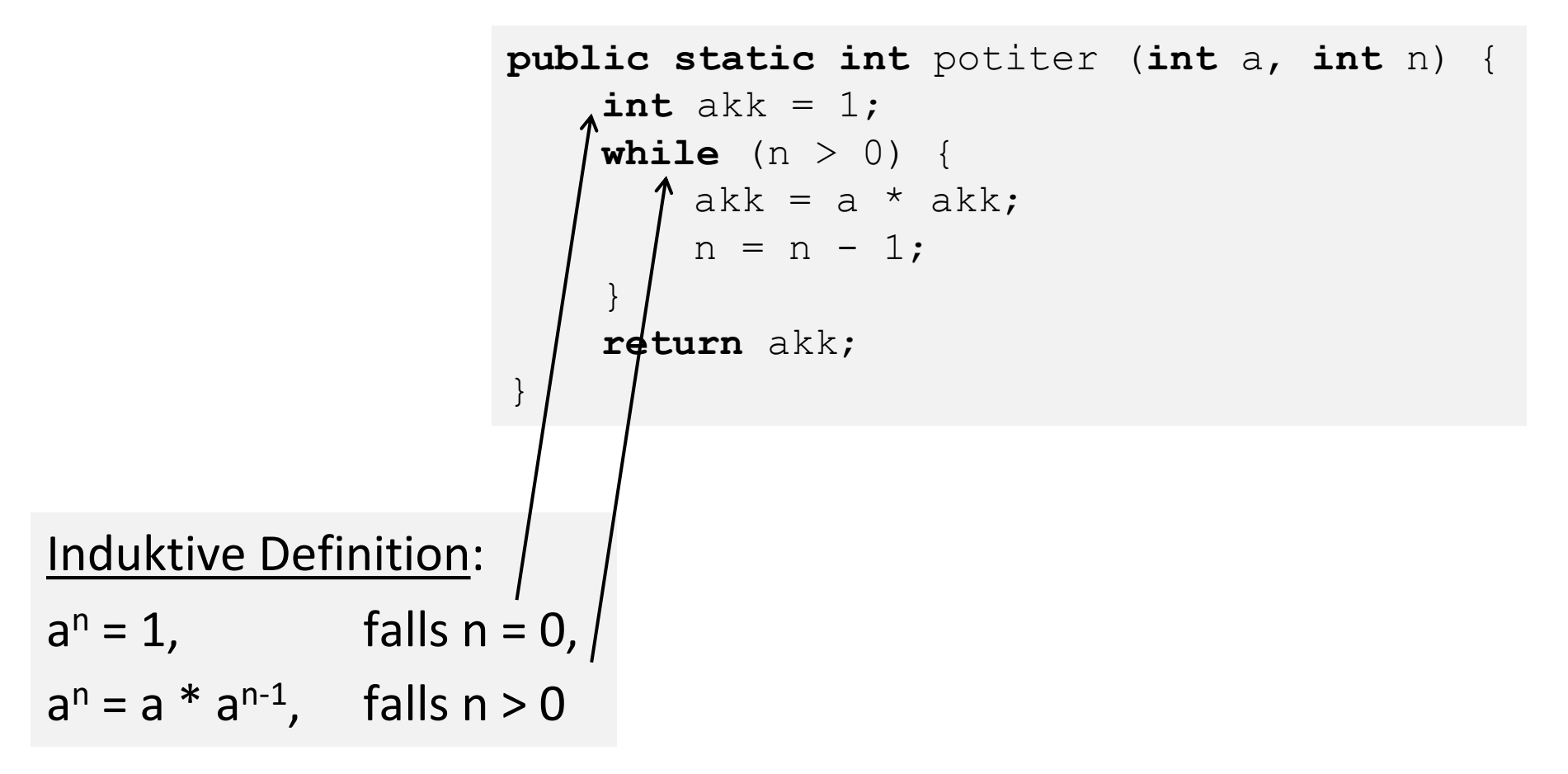

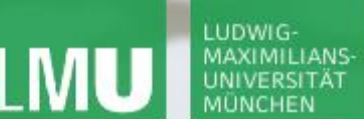

**Einführung in die Informatik Programmierung und Softwareentwicklung**

 $\mathcal{L}$ 

## Aufgabe 1: Potenzfunktion (iterativ): Beispiel 5<sup>3</sup>

```
public static int potiter (int a, int n) {
     int akk = 1;
     while (n > 0) {
          akk = a * akk;
          n = n - 1;}
     return akk;
}
```

```
Aufruf: a=5, n=3 potiterativ(5,3);
1. Anweisung ak = 1, n = 31. Schleifendurchlauf ak = 5*1 = 5, n = 22. Schleifendurchlauf ak = 5*5 = 25, n = 13. Schleifendurchlauf ak = 5*25 = 125, n = 0
Schleifenabbruch!
```
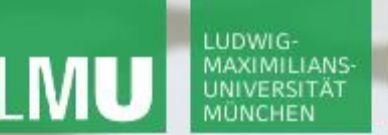

**Einführung in die Informatik Programmierung und Softwareentwicklung**

Raum: InfoEinf

socrative

Vergleich von Rekursion und Iteration

Welche Aussage ist richtig?

- a) Bei der Ausführung eines rekursiven Programms müssen möglicherweise viele Werte zwischengespeichert werden, da keine Zwischenergebnisse berechnet werden können.
- b) Mit Rekursion können mehr Probleme gelöst werden als mit Iteration (Schleifen).
- c) Ein rekursives Programm terminiert immer, ein iteratives Programm möglicherweise nicht.

**Einführung in die Informatik Programmierung und Softwareentwicklung**

∞

# Aufgabe 2: Gewinnchance beim Lotto

Wie viele Möglichkeiten gibt es, 6 Zahlen aus gegebenen 49 Zahlen auszuwählen?

Entwickeln Sie einen rekursiven Algorithmus.

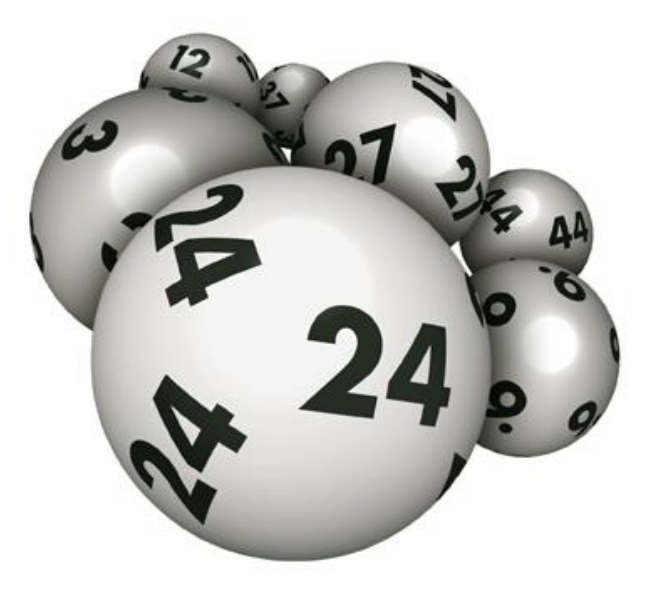

**Einführung in die Informatik Programmierung und Softwareentwicklung**

 $\curvearrowleft$ 

# Aufgabe 2: Lotto (klassische Berechnung)

Aus der Statistik ist bekannt, dass es  $\binom{n}{k}$  Teilmengen mit k Elementen aus einer Menge mit n Elementen gibt:

$$
\text{mocolichkeiten}\left(k,n\right) = \binom{n}{k} \text{ für } 1 \leq k \leq n
$$

#### Berechnung mit Binomialkoeffizient:

$$
\binom{n}{k} = \frac{n!}{k!(n-k)!}
$$

$$
\text{mocolichkeiten (6, 49)} = \binom{49}{6} = \frac{49!}{6!(49-6)!} = \frac{(49*48*47...*1)}{(6*5*...*1)*(43*42*...*1)}
$$

∕

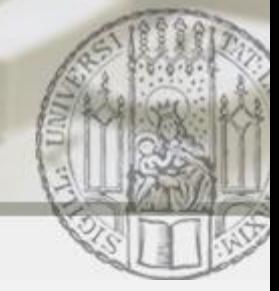

# Aufgabe 2: Lotto (rekursive Lösungsidee)

- a. Jede Auswahl "6 aus 48" ist ebenfalls eine gültige Auswahl für "6 aus 49" (das sind alle Auswahlen, in denen 49 nicht vorkommt)
- b. Jede Auswahl "5 aus 48" zusammen mit der festen sechsten Zahl 49 ist ebenfalls eine Auswahl für "6 aus 49" (das sind alle Auswahlen, in denen 49 vorkommt)
- c.  $a. + b.$  liefert alle Auswahlen für "6 aus 49"
- Also: moeglichkeiten $(6, 49)$  = moeglichkeiten(6,48) + moeglichkeiten(5,48)

**Einführung in die Informatik Programmierung und Softwareentwicklung**

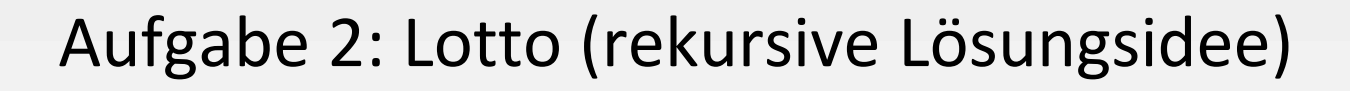

```
Also: moeglichkeiten(6, 49) =
      moeglichkeiten(6,48) + moeglichkeiten(5,48)
```
#### Allgemein gilt für  $1 \leq k \leq n$ :

moeglichkeiten(k, n) = n, falls  $k=1$ 

moeglichkeiten(k,n) = 1, falls  $k=n$ 

 $m$ oeglichkeiten(k,n) = moeglichkeiten(k,n-1) + moeglichkeiten(k-1,n-1), sonst

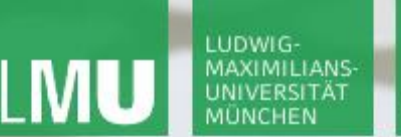

**Einführung in die Informatik Programmierung und Softwareentwicklung**

## Aufgabe 2: Lotto (rekursiv)

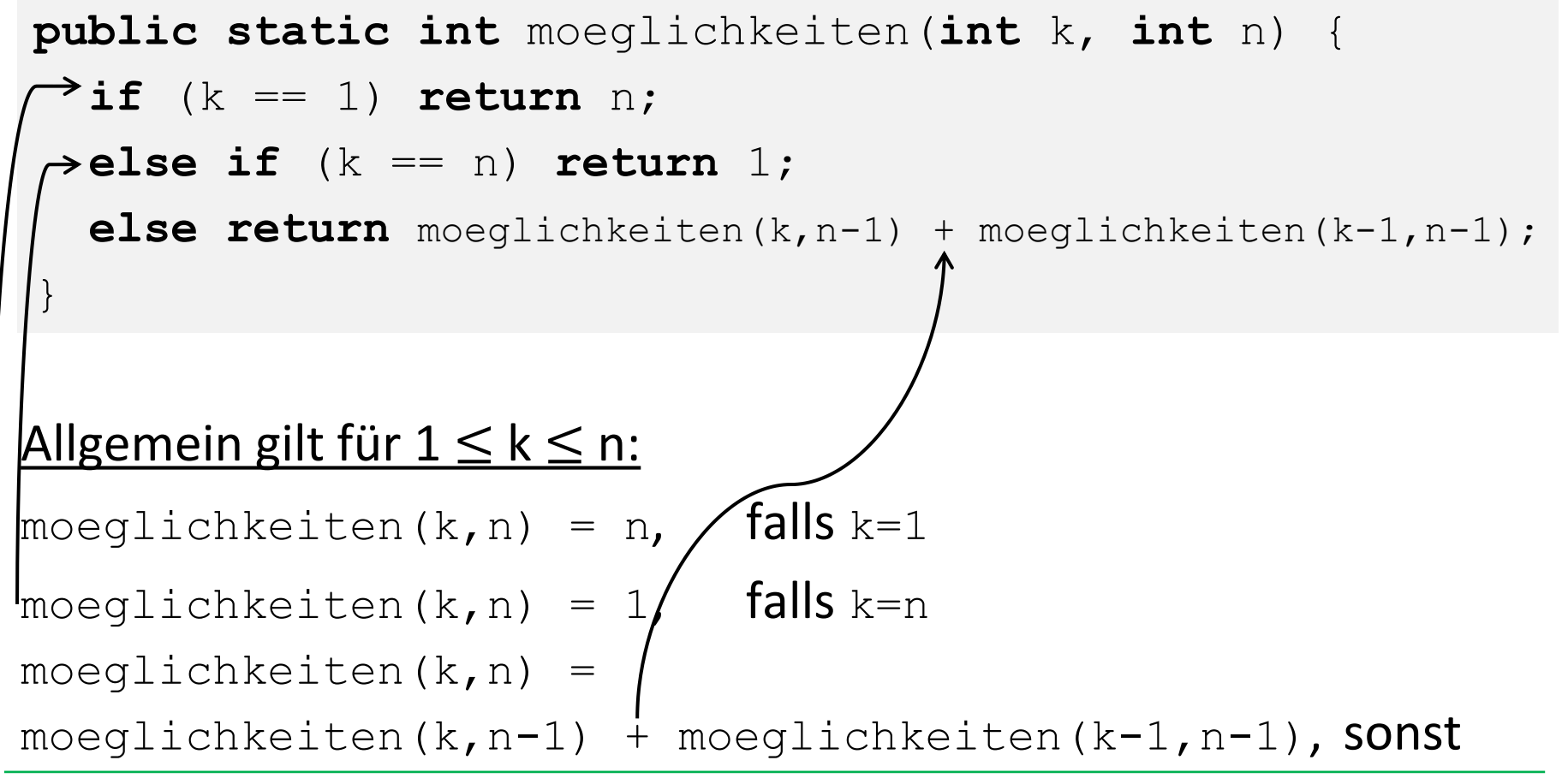

**Einführung in die Informatik Programmierung und Softwareentwicklung**

## Aufgabe 2: Lotto (rekursiv)

#### Die Methode kann folgendermaßen aufgerufen werden:

```
public class Lotto {
    public static void main(String[] args) {
         long start = System.currentTimeMillis();
         System.out.println(moeglichkeiten(6, 49));
         long ende = System.currentTimeMillis();
         System.out.println(ende - start);
    }
    public static int moeglichkeiten(int k, int n) {...}
}
```
Nach 11 Millisekunden berechnet das Programm das Ergebnis:

#### **13.983.816 Möglichkeiten**

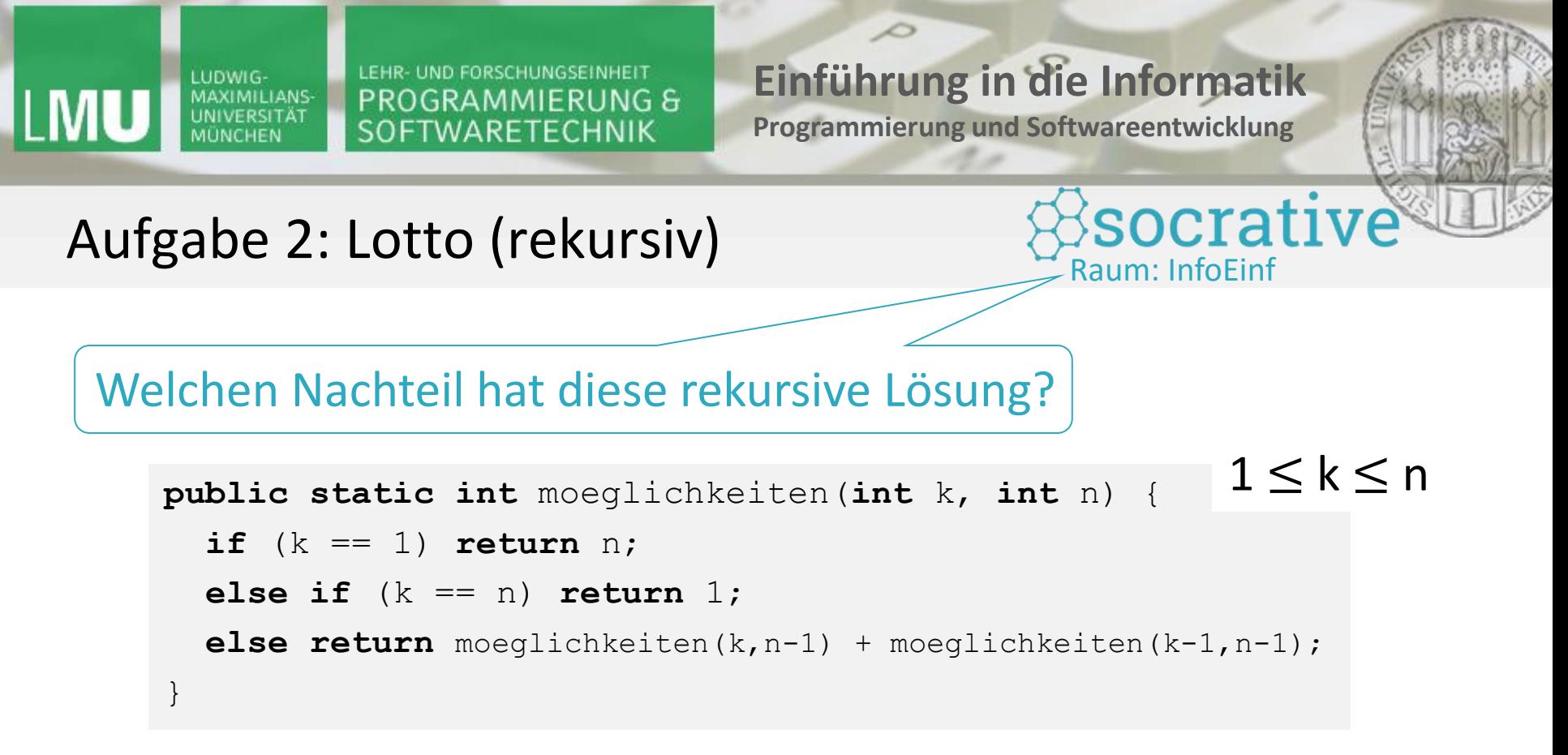

- a) Das Programm terminiert für manche erlaubte Werte nicht.
- b) Das Programm liefert für manche erlaubte Werte ein falsches Ergebnis.
- c) Es werden Werte doppelt berechnet.